# **Learning Analytics**

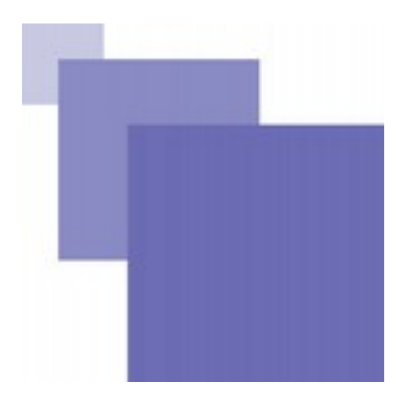

# **Table des** matières

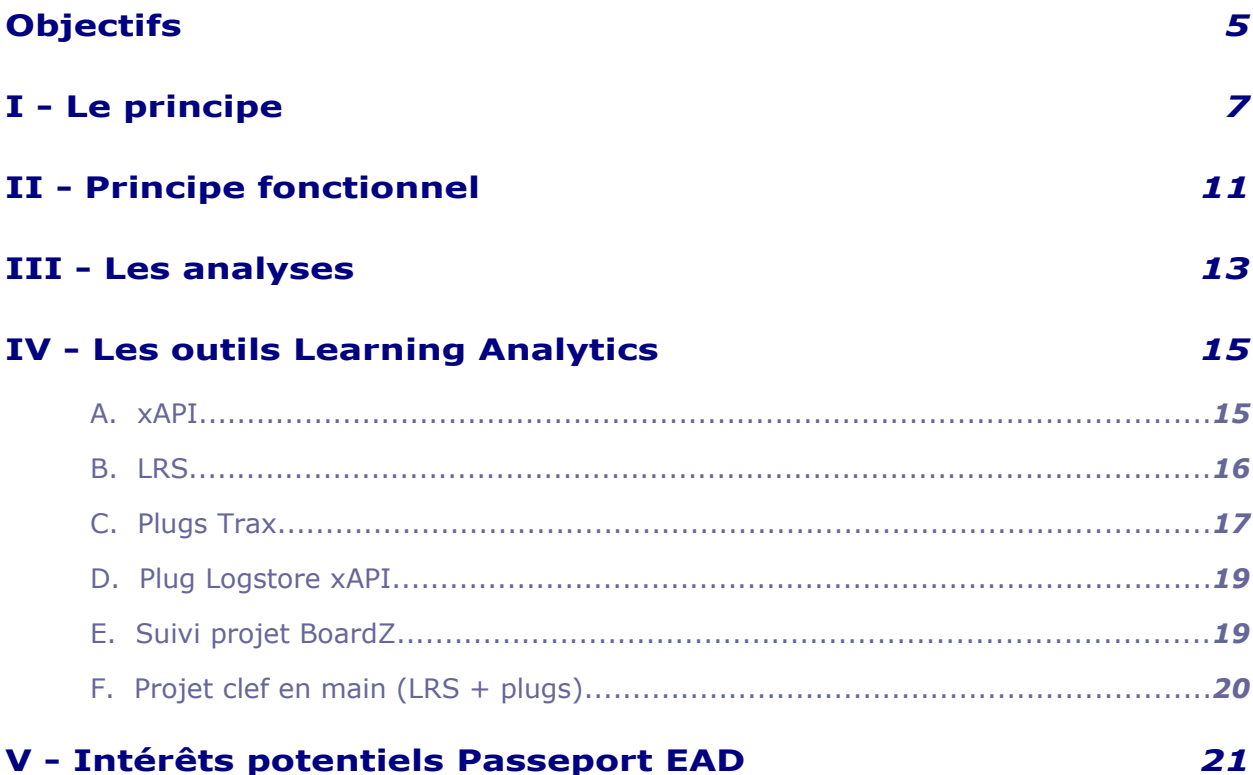

 $\overline{3}$ 

<span id="page-2-0"></span>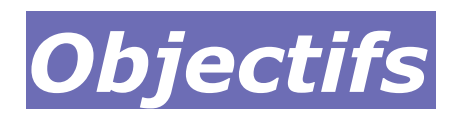

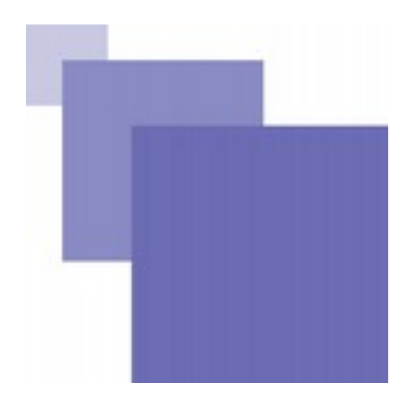

Comprendre le principe, intérêts potentiels dans le cadre du projet Passeport EAD et avoir un aperçu du fonctionnement technique

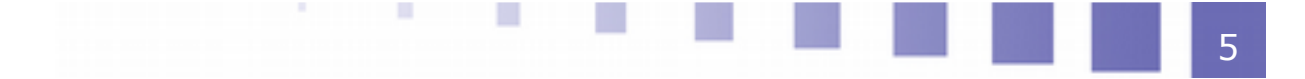

# <span id="page-3-0"></span>**Le principe**

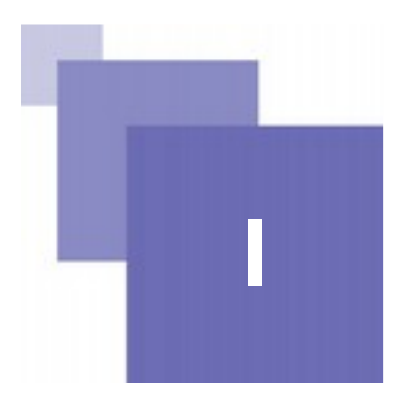

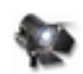

# *Fondamental : le principe*

Le principe du Learning Analytics peut se résumer à la capacité à se poser les bonnes questions sur une formation et parfois tenter d'y répondre.

Cela permet de visualiser ce qui s'est passé dans une formation (**analyse descriptive**), de porter un regard de type évaluatif (**analyse qualitative**) par exemple sur les résultats aux tests, de tenter de comprendre ce qui fonctionne ou fonctionne moins bien (**analyse diagnostique**) et de tenter de se projeter dans un process d'amélioration continue pour modifier une formation existante ou une nouvelle formation (**analyse prescriptive**).

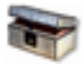

# *Complément*

Le Learning Analytics porte sur toutes les dimensions d'une formation (présentielle, à distance, administration...)

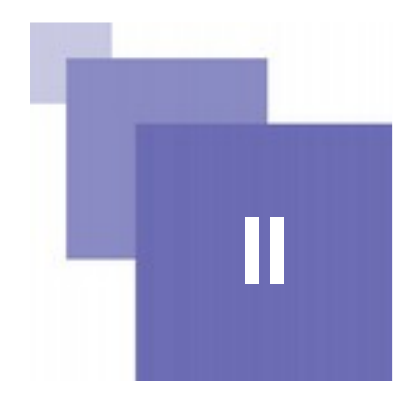

# <span id="page-4-0"></span>**Principe fonctionnel II**

# *Principe technique*

D'un point de vue technique, pour pouvoir se poser ces questions et tenter d'y apporter des réponses, cela passe par des process de collecte de données liées aux actions de l'apprenant (ou non actions).

# *Principe fonctionnel*

Les outils existent pour ce faire, et avec eux plusieurs problématiques dont :

- Quelles actions doit on collecter ?
- Comment exploiter ces donnés collectées ?
- Comment gérer ces informations pour être en accord avec RGPD ?

# <span id="page-5-0"></span>**Les analyses**

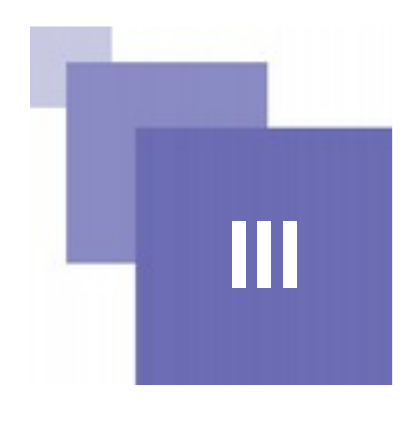

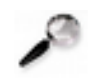

# *Remarque : Source*

source : *<http://fraysse.eu/fr/les-learning-analytics-en-bref/>*[1](#page-5-1)

# *Analyse descriptive*

Ce qui s'est réellement passé en formation *« (Les apprenants ont-il terminé ce cours ? Ont-ils réussi ce Quiz ?...) »*

# *Analyse qualitative*

On porte un jugement sur les faits, sur le niveau de qualité qu'ils suggèrent *« (Le taux de réussite d'un groupe d'élèves est-il suffisant ? Est-il suffisant si on le compare aux résultats des autres groupes d'élèves ? Est-il suffisant au regard des objectifs qui avaient été définis ?...) »*

# *Analyse diagnostique*

On essaie de comprendre pourquoi certaines choses fonctionnent, et d'autres moins

# *Analyse prédictive & prescriptive*

Sur la base des analyses précédentes, on tente d'améliorer les dispositifs existants et prendre les problèmes connus en considération pour la conception des prochaines dispositifs

<span id="page-5-1"></span>1 - http://fraysse.eu/fr/les-learning-analytics-en-bref/

# **IV**

# <span id="page-6-1"></span>**Les outils Learning Analytics**

 $x$ API $155$ LRS **Example 2016 16 and 2016 16 and 2016** Plugs Trax Plug Logstore xAPI Suivi projet BoardZ Projet clef en main (LRS + plugs)

# <span id="page-6-0"></span> **A. xAPI**

# *Principe technique*

Des informations sont collectées, par exemple dans un LMS type Moodle via un langage/format xAPI.

# *xAPI permet de*

- Structurer des phrases (type sujet, verbe, complément) dans lesquelles l'utilisateur fournit le vocabulaire (exemple : Mike a réussi le test avec 70% de réussite)
- Transporter ces phrases (statements) du LMS Moodle vers d'autres systèmes informatiques

# *Comment collecter ces données ?*

Pour pouvoir collecter des données xAPI dans Moodle, on utilise des *plugins* dédiés qui assurent à la fois la collecte des informations et leur transfert vers d'autres systèmes, notamment *LRS*

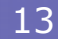

# <span id="page-7-1"></span> **B. LRS**

## *LRS (Learning Record Store)*

permet de stocker et de préserver les données indépendamment du LMS (ou d'une autre système). On peut ainsi agréger des données de la formation provenant non seulement de Moodle, par exemple, mais aussi pourquoi pas de l'utilisation de réseaux sociaux ou autres plateformes en ligne, de logiciels d'administration de la formation...).

Peut également récolter des données issues d'autres logiciels en complément LMS

Comme il s'agit d'une base de données, on peut ensuite créer des requêtes pour extraire et exploiter ces données à toutes fins utiles .

Par ailleurs, les données sont ainsi transposables d'un système à un autre, en accord avec contraintes RGPD (*[portabilité des données](https://www.gdpr-expert.eu/article.html?id=20#textesofficiels)<sup>[2](#page-7-2)</sup>*)

#### *fonctionnement technique*

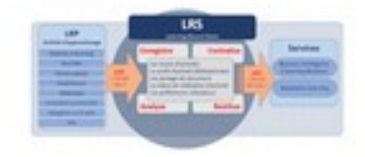

Des LRS

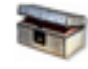

## *Complément : Des LRS...*

Le projet TraxLRS (associé aux plugs Trax) :*<http://traxproject.fr/traxlrs.php>*[3](#page-7-3) [4](#page-7-4) Le projet Learning Locker (assurance de pérénité du projet car communauté large) : *<https://www.ht2labs.com/learning-locker-community/overview/>*[5](#page-7-5) Une liste non exhaustive de LRS : *<https://adopters.adlnet.gov/products/all/0>*[6](#page-7-6)

# <span id="page-7-0"></span> **C. Plugs Trax**

### *Plugs développés dans le cadre projet TRAX*

Le *[projet TRAX](http://traxproject.fr/)*[7](#page-7-7) a permis le développement et tests du LRS *[TRAX LRD](http://traxproject.fr/traxlrs.php)*[8](#page-7-8) et de *[plugs](http://traxproject.fr/moodle.php) [moodle](http://traxproject.fr/moodle.php)*[9](#page-7-9) associés qui vont gérer la collecte et transport des données apprentissage. Ils permettent de traduire » les logs Moodle en traces xAPI, puis de les acheminer jusqu'au LRS de votre choix (TRAX LRS ou autre)

### *TRAX Logs*

Supporte les traces liées à :

- L'authentification des utilisateurs,
- <span id="page-7-2"></span>2 - https://www.gdpr-expert.eu/article.html?id=20#textesofficiels
- <span id="page-7-3"></span>3 - http://traxproject.fr/traxlrs.php
- <span id="page-7-4"></span>4 - http://traxproject.fr/traxlrs.php
- <span id="page-7-5"></span>5 - https://www.ht2labs.com/learning-locker-community/overview/
- <span id="page-7-6"></span>6 - https://adopters.adlnet.gov/products/all/0
- <span id="page-7-7"></span>7 - http://traxproject.fr/
- <span id="page-7-8"></span>8 - http://traxproject.fr/traxlrs.php
- <span id="page-7-9"></span>9 - http://traxproject.fr/moodle.php

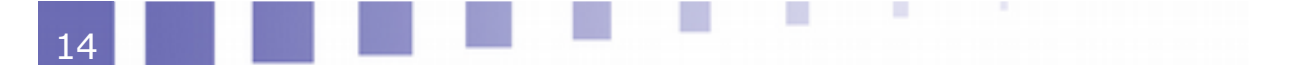

- La navigation au sein des catégories, cours et activités,
- La complétion des cours et activités,
- L'obtention de notes dans le carnet de notes.
- Les *[contenus H5P,](https://h5p.org/documentation/x-api)*[10](#page-8-1)

### *Contenus H5P*

Les contenus H5P génèrent nativement des traces xAPI qui sont captées par TRAX Logs et transformées en logs Moodle, avant d'être acheminées vers le LRS. Les événements suivants sont actuellement supportés :

- Réponse à une question (Drag and Drop, Drag the Words,Fill in the Blank, Mark the Words, Multiple Choice, True-False)
- Réponse à un résumé (Summary)
- Complétion d'un quiz (Question Set et Single Choice Set)
- Complétion d'une présentation (Course Presentation)
- Progression dans une présentation (Course Presentation)

#### *LTI*

Les activités LTI sont libres de générer directement les traces xAPI qu'elles souhaitent. La liste est donc potentiellement infinie. TRAX Logs met à disposition une API qui, à partir des identifiants Moodle des utilisateurs et des activités, retourne leur forme xAPI.

# *Trax Video*

Supporte les traces liées à :

- Lancement de la vidéo
- Mise ne pause de la vidéo
- Reprise de la vidéo
- Saut à l'intérieur de la vidéo
- Complétion de la vidéo
- Passage en mode plein écran

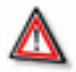

# *Attention : Version Moodle*

Actuellement, seule la version 3.5 de Moodle est supportée pour faciliter les développements en cours, mais toutes les versions plus récentes seront prises en charge d'ici la fin de l'année (2019)

# <span id="page-8-0"></span> **D. Plug Logstore xAPI**

Reprend des événements stockés dans le Logstore(log d'activités) de Moodle sous forme de formulations xAPI ou TinCan.

Quand on consulte un cours, finit un quiz ou attribue une note à un étudiant, ces activités sont enregistrées dans le Logstore. Le *[plug Logstore xAPI](https://moodle.org/plugins/logstore_xapi)*[11](#page-8-2) utilise ces logs pour produire les formulations et les envoyer dans le *LRS* de votre choix

<span id="page-8-1"></span>10 - https://h5p.org/documentation/x-api

<span id="page-8-2"></span>11 - https://moodle.org/plugins/logstore\_xapi

# <span id="page-9-1"></span> **E. Suivi projet BoardZ**

# *Projet piloté par Université Avignon (Thierry Spriet)*

Le projet tel que présenté *[au Moodle Moot de 2014](https://moodlemoot.ubicast.tv/videos/un-tableau-de-bord-pedagogique-pour-moodle/)*[12](#page-9-2)

## *Description*

BoardZ, un outil open source développé à Avignon, qui permet de visualiser graphiquement des indicateurs pédagogiques au sein d'un tableau de bord pour Moodle.

Plusieurs utilisations de ce tableau de bord sont possibles en fonction du profil de l'usager. Chaque profil dispose d'une approche progressive : du global au détail.

La vue globale permet d'appréhender en un coup d'oeil l'ensemble du périmètre concerné, les deux niveaux suivants proposent une modélisation plus fine des objets d'étude sélectionnés. La plateforme de visualisation est générique et permet à chacun de (re)définir ses propres indicateurs, en (ré)écrivant simplement les requêtes SQL ou redéfinissant les fonctions permettant d'obtenir les valeurs de l'indicateur à personnaliser.

La déclinaison que nous présenterons prend ces données sur la base Moodle mais peut tout aussi bien aller chercher des données dans le SI de l'établissement.

Le profil enseignant propose, par exemple, au premier niveau deux aperçus pour chacun de ses cours, modélisant les usages TICE pour l'un et l'activité des apprenants pour l'autre. Le deuxième niveau présente pour le cours sélectionné l'activité de chaque apprenant par rapport

aux autres. Enfin, le troisième niveau de précision affiche des indicateurs spécifiques à un apprenant pour ce cours.

Pour chaque niveau, un système d'alerte est disponible permettant, par exemple, dès le premier niveau du profil enseignant, de savoir qu'un apprenant décroche dans un de ses cours. Il y a actuellement en plus du profil enseignant des profils : étudiant, responsable de formation, administrateur de plateforme, jury labélisation TICE.

# *Complément : GitHub 2016 BoardZ*

*[Accès fichiers application et description](https://github.com/UAPV/BoardZ)*[13](#page-9-3)

### *Un projet en évolution*

De nouveaux développements son attendus pour fin mars 2020

# <span id="page-9-0"></span> **F. Projet clef en main (LRS + plugs)**

# *Projet en cours UTC/Université de Lille construit autour du projet Zeppelin.*

"approche "entrepôt de données", avec des possibilités limités (requête, filtrage, affichage). On veut aller plus loin avec la possibilité pour des data-scientists d'écrire leur propre traitements dans un environnement qu'ils maîtrisent (python, R...)" Possibilité de mise à disposition membres UNISCIEL après développements et

<span id="page-9-2"></span>12 - https://moodlemoot.ubicast.tv/videos/un-tableau-de-bord-pedagogique-pour-moodle/

<span id="page-9-3"></span>13 - https://github.com/UAPV/BoardZ

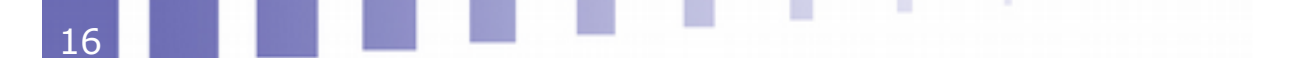

tests ? d'ici à fin 2020

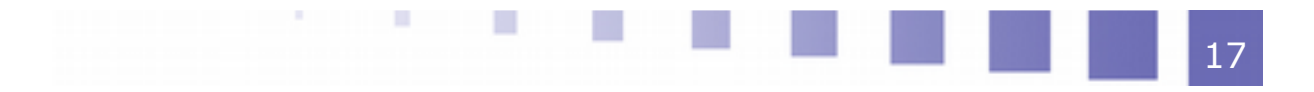

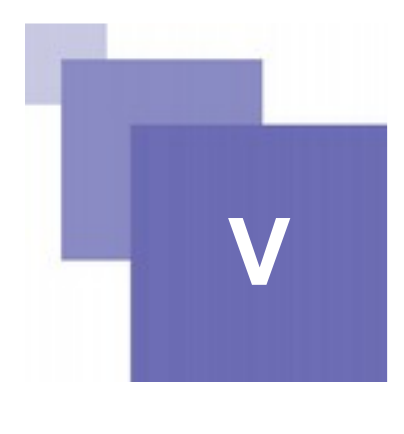

# <span id="page-11-0"></span>*V -* **Intérêts potentiels Passeport EAD**

# *Collecte des données*

Tout d'abord sur l'aspect méthodologique de collecte des données, on a pu constater dans la v1 la difficulté pour obtenir des retours ne serait ce que sur les aspects nombre de connexions/cours/utilisateurs. Cela nécessite une certaine maîtrise de la part des tuteurs questionnés, mais également du temps dont ils ne disposent pas nécessairement

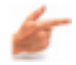

# *Exemple : TraxLog*

Le plug *[TraxLog](https://moodle.org/plugins/logstore_trax)*<sup>[14](#page-11-1)</sup>, qui permet de gérer des questionnements sur connexions/déconnexions, navigation et complétion de cours et d'activités pourrait être un instrument utile de collecte de données sur ces aspects, laissant place à analyses qualitatives, diagnostiques et prescriptives en suivi. Toutes ces indications seront utiles non seulement pour la formalisation du bilan final pour pour envisager la conception des prochaines dispositifs

# *Utilisation des ressources pédagogiques*

Les bilans menés sur la base des questionnaires ont mis en avant le côté utilisation granulaire des cours et ressources. On voit avec Traxlog que l'on peut affiner la vision de complétion d'activités mais on s'interroge aussi sur l'utilisation des ressources pédagogiques. Il est aujourd'hui bien sûr impossible de déterminer si un texte a été lu jusqu'au bout mais il est possible de tracer l'utilisation d'une vidéo (via Trax vidéo). La vidéo étant quantitativement parlant importante dans le dispositif, savoir ad minima si une vidéo a été lue jusqu'au bout, voir combien de fois a son importance.

# *Exploitation des données et RGPD*

Enfin sur le chapitre des modalités de l'exploitation des données. A un moment où des questionnements juridiques et économiques sont prévalents, on ne peut au minimum s'exonérer de se rapprocher d'une mise en conformité avec les spécifications RGPD, notamment sur la transportabilité des données.

De plus, externaliser les données du LMS va permettre de centraliser et prendre en considération des données de formation autres que celles fournies par moodle, comme par exemple l'utilisation de réseaux sociaux ou autres plateformes. En échange, cela encouragera dès la conception de diversifier les outils de la formation

<span id="page-11-1"></span>14 - https://moodle.org/plugins/logstore\_trax

19

Intérêts potentiels Passeport EAD

à l'avenir.

Cela peut encourager à l'avenir dès la conception de diversifier les outils de la formation.

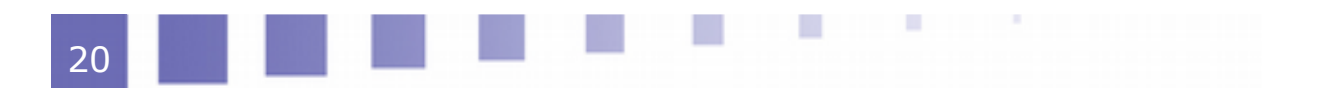